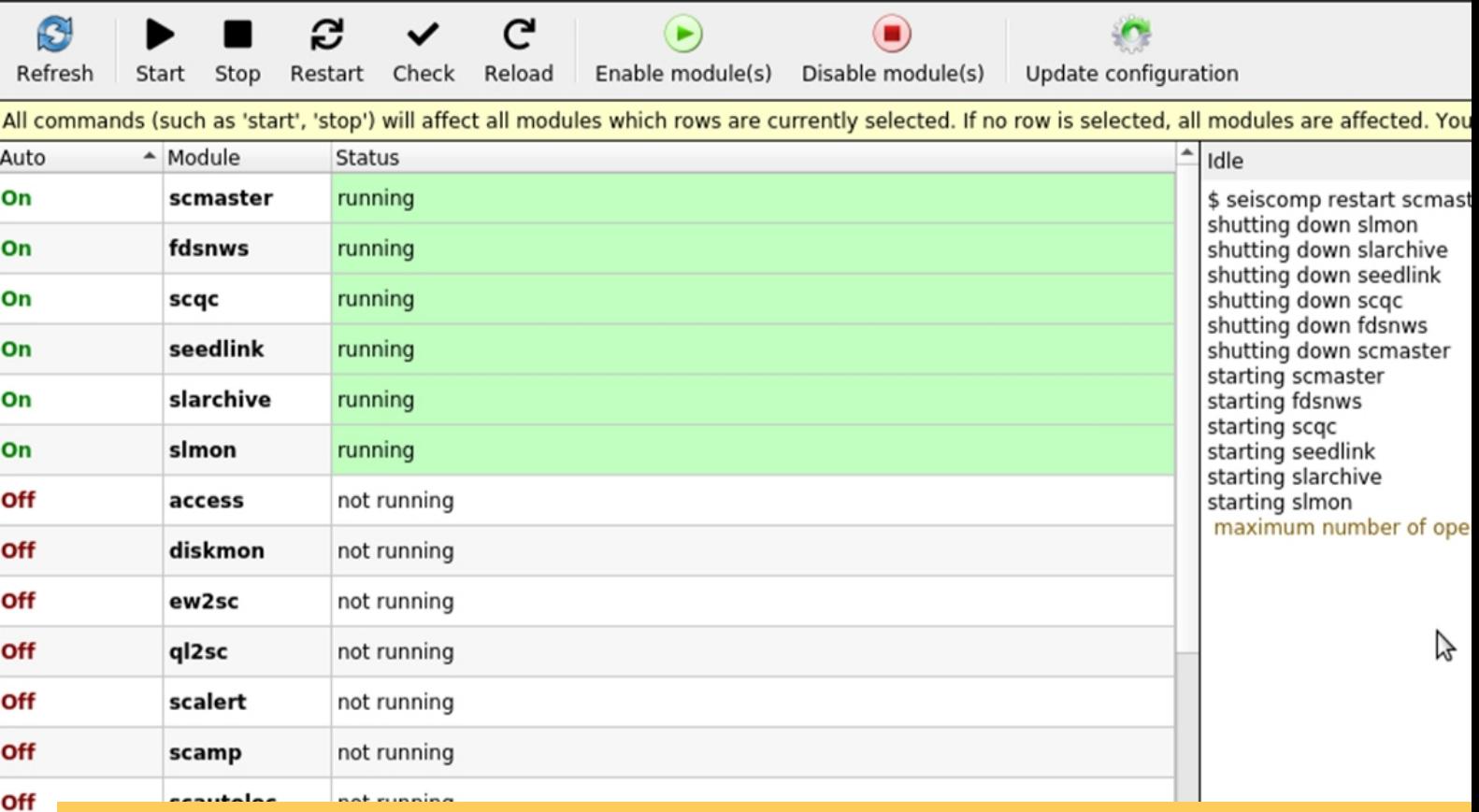

# RAPPORTI TECNICI INGV

SISMIKO: il nuovo sistema di acquisizione dati sismici in tempo reale

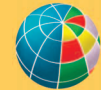

off

O NAZIONALE DI GEOFISICA E VULCANOLOGIA

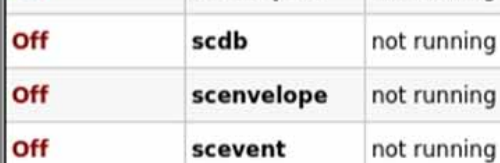

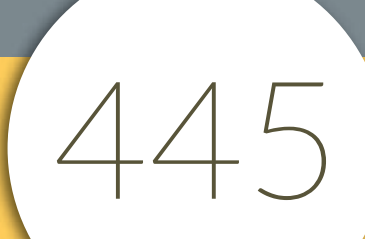

#### **Direttore Responsabile**

Valeria DE PAOLA

#### **Editorial Board**

Luigi CUCCI - Editor in Chief (luigi.cucci@ingv.it) Raffaele AZZARO (raffaele.azzaro@ingv.it) Christian BIGNAMI (christian.bignami@ingv.it) Viviana CASTELLI (viviana.castelli@ingv.it) Rosa Anna CORSARO (rosanna.corsaro@ingv.it) Domenico DI MAURO (domenico.dimauro@ingv.it) Mauro DI VITO (mauro.divito@ingv.it) Marcello LIOTTA (marcello.liotta@ingv.it) Mario MATTIA (mario.mattia@ingv.it) Milena MORETTI (milena.moretti@ingv.it) Nicola PAGLIUCA (nicola.pagliuca@ingv.it) Umberto SCIACCA (umberto.sciacca@ingv.it) Alessandro SETTIMI (alessandro.settimi1@istruzione.it) Andrea TERTULLIANI (andrea.tertulliani@ingv.it)

#### **Segreteria di Redazione**

Francesca DI STEFANO - Coordinatore Rossella CELI Robert MIGLIAZZA Barbara ANGIONI Massimiliano CASCONE Patrizia PANTANI Tel. +39 06 51860068 redazionecen@ingv.it

#### **REGISTRAZIONE AL TRIBUNALE DI ROMA N.174 | 2014, 23 LUGLIO**

© 2014 INGV Istituto Nazionale di Geofisica e Vulcanologia Rappresentante legale: Carlo DOGLIONI Sede: Via di Vigna Murata, 605 | Roma

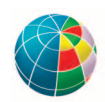

# RAPPORTI TECNICI INGV

## SISMIKO: il nuovo sistema di acquisizione dati sismici in tempo reale

## *SISMIKO: the new seismic data acquisition system in real time*

Ezio D'Alema<sup>1</sup>, Carlo Giunchi<sup>2</sup>, Simone Marzorati<sup>3</sup>, Davide Piccinini<sup>2</sup>, Milena Moretti<sup>3</sup>

<sup>1</sup>INGV | Istituto Nazionale di Geofisica e Vulcanologia, Sezione di Milano

2INGV | Istituto Nazionale di Geofisica e Vulcanologia, Sezione di Pisa 3INGV | Istituto Nazionale di Geofisica e Vulcanologia, Osservatorio Nazionale Terremoti

Accettato 18 ottobre 2021 | *Accepted 18 October 2021*

Come citare | *How to cite* D'Alema E., Giunchi C., Marzorati S., Piccinini D., Moretti M., (2022). SISMIKO: il nuovo sistema di acquisizione dati sismici in tempo reale. Rapp. Tec. INGV, 445: 1-26, https://doi.org/10.13127/rpt/445

In copertina Schermata del modulo "*scconfig*" di SeisComP con i moduli configurati in SISMIKA | *Cover SeisComP "scconfig" module screen with the modules configured in SISMIKA*

445

Lo studio presentato in questa pubblicazione ha beneficiato del contributo finanziario della Presidenza del Consiglio dei Ministri - Dipartimento della Protezione Civile; la presente pubblicazione, tuttavia, non riflette necessariamente la posizione e le politiche ufficiali del Dipartimento.

## INDICE

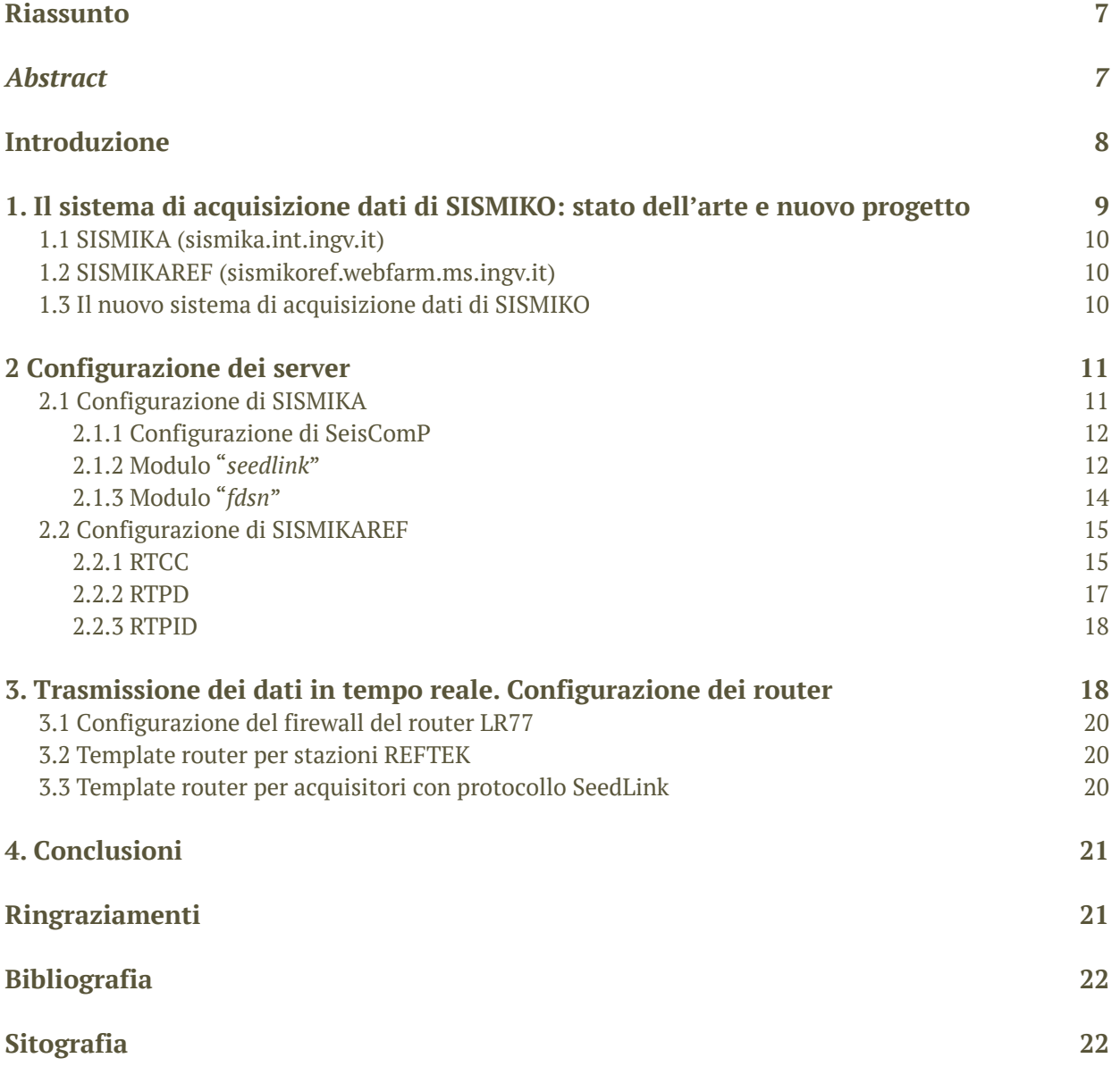

### Riassunto

SISMIKO è uno dei Gruppi Operativi di emergenza sismica dell'Istituto Nazionale di Geofisica e Vulcanologia (INGV) con la principale missione di installare, nel più breve tempo possibile, una rete sismica temporanea in tempo reale ad integrazione di quella permanente nell'area colpita da un forte terremoto e/o da una sequenza sismica [Moretti et al., 2012; 2016].

SISMIKO nasce formalmente nel 2015 ed è il frutto della convergenza di reti sismiche mobili gestite da diversi gruppi all'interno delle singole Sezioni e sedi dell'Ente. Ognuna di queste reti risente della propria storia, risponde ad esigenze territoriali diverse ed è caratterizzata da vari gradi di coinvolgimento nella gestione della Rete Sismica Nazionale (RSN) [Michelini et al., 2016; Margheriti et al., 2020]. Questa eterogeneità si riflette anche in differenze nel sistema di acquisizione dati delle stazioni gestite dal GO. Grazie ad una attenta predisposizione e configurazione della propria strumentazione, oggi SISMIKO ha la possibilità e le competenze per integrare in poche ore una rete temporanea trasmessa in tempo reale nel sistema di acquisizione dati sismologici attivo presso la sede INGV di Roma, contribuendo in maniera significativa al servizio di monitoraggio e sorveglianza sismica del territorio colpito dall'emergenza [Margheriti et al., 2020].

Nel corso del 2020, facendo seguito al piano di rinnovo e omogeneizzazione del parco strumentale dedicato GO avviato nel 2019 (co-finanziato nell'ambito della Convenzione tra INGV e il Dipartimento di Protezione Civile vigente), è stato deciso di sviluppare un sistema di acquisizione dati in tempo reale unificato per tutte le stazioni di SISMIKO, indipendente dalle singole sedi di appartenenza. Questa nuova logica ha diversi vantaggi, e in primis quello di rendere possibile il completo interscambio del personale presso le varie sedi INGV nella gestione dell'acquisizione dati, aspetto fondamentale durante una emergenza.

## *Abstract*

*SISMIKO is one of the emergency operating groups (GO) of Istituto Nazionale di Geofisica e Vulcanologia (INGV) whose principal task is the prompt installation a temporary seismic network, with real time data transmission, to integrate the permanent seismic stations in an area where a strong earthquake or a seismic sequence is occurring [Moretti et al., 2012; 2016].* 

*SISMIKO was formally established in 2015 by the union of some mobile seismic networks managed by different groups of INGV headquarters. Each of these networks was conceived according to different criteria, determined by its geographical locations and its relationships with the Italian Rete Sismica Nazionale (RSN) [Michelini et al., 2016; Margheriti et al., 2020]. These heterogeneities includes also in the data acquisition systems of the stations managed by the GO. Thanks to a careful planning and configuration, today SISMIKO has the capability and the expertise to deploy, in a few hours, seismic stations and integrate their real time data into the acquisition system of the main operating room in Roma. In this way SISMIKO significantly contributes to monitoring and surveillance service carried out by INGV in case of seismic emergencies [Margheriti et al., 2020].*

*During 2020, following a renewal and homogenization of the GO instrumental inventory started in 2019 (cofinanced in the framework of the ongoing Agreement between INGV and Italian Civil Protection Department), the task of developing a unified real time acquisition system for all the SISMIKO seismic stations was pursued, independently from the geographic location of the single INGV branches. This new approach has several advantages, primarily allowing the full interchange of the operators, among the various INGV branches, in the management of the data acquisition system, which is a critical issue in managing a seismic emergency.*

## Introduzione

Fino alla fine del 2020 il sistema di acquisizione dati di SISMIKO, il Gruppo Operativo (da qui in avanti indicato come GO) dell'Istituto Nazionale di Geofisica e Vulcanologia (INGV) destinato al miglioramento del monitoraggio sismico in occasione di forte terremoto e/o sequenza sismica [Moretti et al., 2012; 2016], era basato su sistemi di acquisizione in uso presso le sedi dove è operativo il GO (Milano, Ancona, Roma, Pisa, Catania, Palermo, Napoli).

La situazione dei server usati da SISMIKO alla fine del 2020 è quella riportata in Tabella 1.

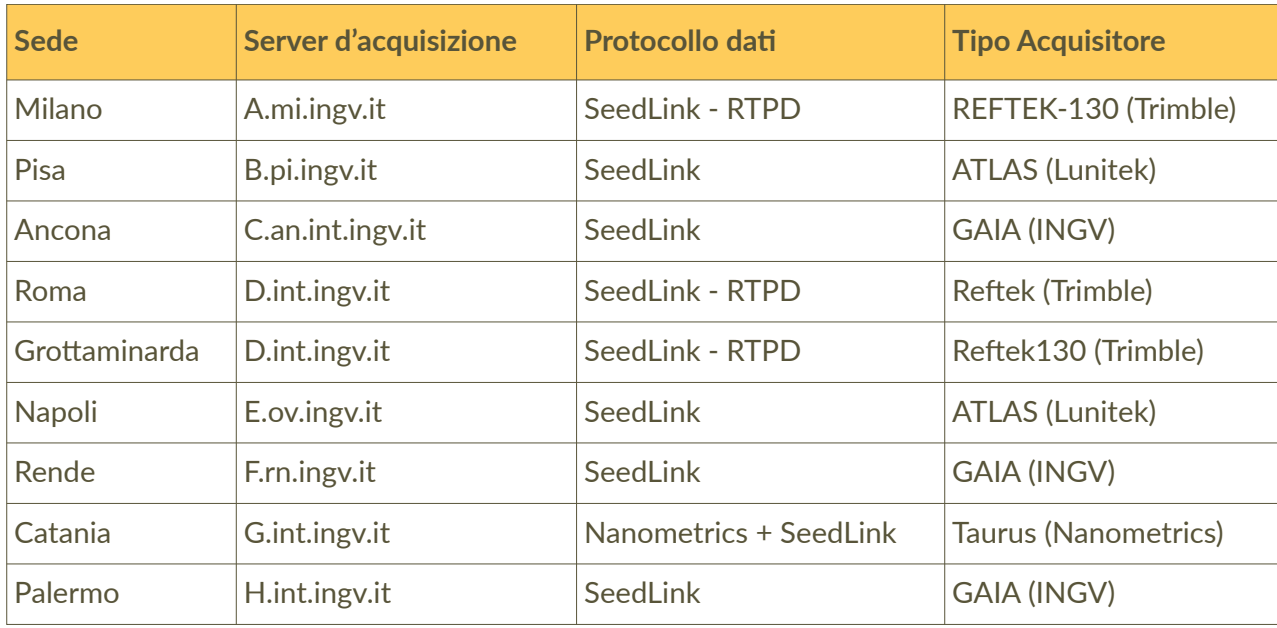

**Tabella 1** Caratteristiche dei sistemi di acquisizione dati per ogni sede afferente a SISMIKO alla fine del 2020. I nomi dei server sono stati omessi per questioni di sicurezza informatica e sostituiti da sigle generiche (A; B; C; ...) lasciando indicata la parte finale della stringa host per dare risalto alla notevole diversità dei server utilizzati alla data attuale.

*Table 1 Characteristics of the data acquisition systems for each SISMIKO office at the end of 2020. The server names have been omitted for IT security reasons and replaced by generic abbreviations (A; B; C; ...) leaving indicated the final part of the host string to highlight the remarkable diversity of servers used to date.*

Il primo ingresso dei dati è un server di acquisizione locale (Tabella 1, seconda colonna), generalmente installato presso il Centro Elaborazione Dati (CED) della sede di appartenenza. Ogni server, che usualmente ospita anche servizi diversi dall'acquisizione dei dati sismici, rappresenta di fatto la diretta fonte dati per il sistema di acquisizione centrale ovvero quello della sede INGV di Roma. Questa organizzazione (complice l'assenza di una rete VPN [14] comune fra le sedi INGV) mal si adatta alle attività in caso di emergenza sismica in quanto rende complesso l'accesso da parte degli operatori del GO addetti all'acquisizione e alla configurazione che quindi possono intervenire solo sulle stazioni della propria sede.

Durante l'esperienza maturata in occasione della installazione di una rete temporanea nell'area

di Salemi (TP) in Sicilia occidentale a seguito di una sequenza sismica avvenuta tra settembre e novembre del 2020 [Alparone et al.*,* 2020; report in preparazione], all'interno del GO si è sviluppata l'idea di sviluppare un sistema unificato di acquisizione dei dati e dedicato a SISMIKO. Il sistema di acquisizione è stato pensato per essere indipendente da altre infrastrutture, autonomo dalle sedi di appartenenza e condiviso tra utenti esperti di sedi diverse.

### 1. Il sistema di acquisizione dati di SISMIKO: stato dell'arte e nuovo progetto

La prima fase per la realizzazione del progetto è stata quella di studiare ed analizzare le esigenze del gruppo di SISMIKO confrontandosi anche con i colleghi del Centro Servizi Informatici (CSI) per le problematiche legate alla sicurezza informatica dei *firewall*. Il CSI deve infatti garantire la sicurezza del CED della sede INGV di Roma soprattutto deve proteggere i sistemi relativi alla sala di monitoraggio e sorveglianza sismica INGV [Margheriti et al., 2020].

La differenza fondamentale per una corretta configurazione dei *firewall* è il senso del percorso dei dati. SISMIKO attualmente gestisce diversi tipi di acquisitori sismici (Tabella 1, quarta colonna): Reftek-130 [1], ATLAS della casa produttrice Lunitek [2], Taurus della Nanometrics [3] e GAIA sviluppata e prodotta da INGV [Salvaterra et al., 2008]. Il rinnovo del parco strumentale prevede una generale convergenza verso una omogeneizzazione della tipologia di acquisitori. Quelli attualmente in uso, si possono dividere in due tipologie (Tabella 1, terza colonna): la prima è basata sul supporto al protocollo Seedlink [4] e la seconda sul sistema REF TEK *Protocol Daemon* (RTPD [5]).

Nel caso di stazioni remota equipaggiate con acquisitori che implementano nativamente il protocollo SeedLink, il server di acquisizione dati effettua la richiesta alla stazione remota di ricevimento dati. Pertanto, la richiesta del server è di tipo "in uscita" e la configurazione del *firewall* deve consentire la richiesta. Quando la richiesta dei dati viene accettata dalla stazione, essi affluiscono sul *server*, creando il primo ingresso

In maniera esattamente simmetrica, nel caso che l'acquisitore trasmetta con il protocollo RTPD, è la stazione remota che apre una connessione con il server "in ascolto", al quale invia i dati successivamente. Un collegamento in ingresso su una rete è sconsigliabile per ragioni di sicurezza, tanto più se si chiede un accesso ad un *server*. Pertanto, la configurazione del *firewall*, per questo tipo di collegamento, deve poter consentire un flusso dati in ingresso, aprendo potenziali problemi di sicurezza informatica se non configurato a dovere. Il problema può essere risolto in due modi: il primo è quella di utilizzare una VPN tra le stazioni remote ed il server nella sede INGV di Roma attraverso dei certificati creati ad *hoc* per ogni singolo *router* e la conseguente configurazione del router remoto; il secondo quella di agire direttamente sul *firewall* della sede da parte del CSI creando una regola dedicata per una lista di *host* remoti conosciuta a priori. La prima soluzione è quella in uso da diversi anni presso la sede di Roma con il server REMONET gestito dal gruppo di rete sismica mobile locale. Ma per i problemi sopracitati il GO ha scelto la seconda opzione poiché ampiamente collaudata presso la sede di Milano per l'acquisizione delle stazioni della Rete Sismica Nazionale (RSN) equipaggiate con acquisitore Reftek 130.

In questa fase, gli acquisitori Taurus della casa produttrice Nanometrics [3] in uso presso la sede di Catania, continuano ad avere un sistema di acquisizione indipendente, ma la sua integrazione è prevista nel prossimo futuro.

Si sono create, quindi, due macchine virtuali (VM) per implementare l'acquisizione per le stazioni del GO SISMIKO:

- 1. SISMIKA
- 2. SISMIKAREF

#### <span id="page-9-0"></span>1.1 SISMIKA (sismika.int.ingv.it)

Il server principale è stato denominato SISMIKA (sismika.int.ingv.it) ed ha il compito di acquisire i dati di tutte le stazioni gesti[te da SISMIKO](http://sismika.int.ingv.it) rendendoli disponibili al sistema di sorveglianza sismica INGV di Roma e alla comunità scientifica tramite il portale l'*European Integrated Data Archive* (EIDA; http://eida.rm.ingv.it/ [Mazza et al., 2012]) nodo Italia [6].

SISMIKA è una MV predisposta dalla UF3 "Archivio e Condivisione Dati" (UF3) dell'Osservatorio Nazionale Terremoti (ONT) con Sistema Operativo (SO) Linux Ubuntu 20.04.02, 64 bit e uno spazio di storage da 200 GB. Questo server rappresenta il collettore di ingresso per i dati sismici e, quindi, è la fonte dati da configurare nel *database* "Seisnet" delle stazioni sismiche acquisite da INGV, a cui l'utente accede tramite l'interfaccia di gestione delle informazioni WEB "Seisface" [Pintore, 2012].

La razionalizzazione degli ingressi dei dati delle stazioni SISMIKO tramite una unica fonte di dati costituisce un traguardo importante per l'interoperabilità dei membri del GO nonché uno degli obiettivi principali di questa attività.

#### <span id="page-9-1"></span>1.2 SISMIKAREF (sismikoref.webfarm.ms.ingv.it)

SISMIKAREF (sismikoref.webfarm.ms.ingv.it) è stata necessaria per avere una risorsa compatibile con il protocollo RTPD a [bordo degli acquisitori Re](http://sismikoref.webfarm.ms.ingv.it)ftek130.

SISMIKAREF, creata grazie al supporto della UF3 e del CSI, è anch'essa una MV sempre con SO Linux Ubuntu 20.04.02 a 64bit, con un piccolo disco di dati per l'archivio delle forme d'onda (50Gb). SISMIKAREF sfrutta la cosiddetta *Demilitarized Zone* (DMZ) presente all'interno della rete informatica INGV. La DMZ è una sottorete che contiene ed espone alcuni servizi ad una rete esterna non ritenuta sicura, come ad esempio Internet, con lo scopo di proteggere la rete LAN. Di fatto la DMZ consente delle connessioni in ingresso, ovviamente da parte di indirizzi IP remoti o *host* noti, i quali devono essere abilitati sul *firewall* stesso. In questo modo un *host* remoto che invia dati al server posizionato all'interno della rete DMZ dell'INGV riesce a comunicare con esso.

Per accedere a SISMIKAREF è necessario eseguire un ponte (*hop*) da una macchina situata all'interno del dominio interno INGV (int.ingv.it) oppure essere fisicamente collegato dalla sede di Roma INGV. Il server non è altrimenti raggiungibile direttamente, neanche tramite un collegamento VPN per ridurre al minimo eventuali intrusioni non autorizzate.

## <span id="page-9-2"></span>1.3 Il nuovo sistema di acquisizione dati di SISMIKO

In Figura 1 viene mostrato lo schema dei flussi dati da e verso i principali server di acquisizione INGV. Le frecce indicano le richieste di invio dati e la loro possibilità di essere esaudite dal server interrogato o dalla stazione. Stabilita la connessione con successo, i dati viaggiano in senso inverso alla richiesta.

Nel caso in oggetto, il server SISMIKA fa la richiesta, con connessione in uscita, ad una stazione di tipo SeedLink remota, dalla quale semplicemente "prende" i dati. Se la stazione remota ha invece il protocollo RTPD questo flusso non è possibile perché bloccato dal firewall; in questo caso quindi la stazione deve inviare i dati al secondo server SISMIKAREF. Ovviamente l'indirizzo IP della stazione deve essere già abilitato sul *firewall* e a quel punto l'invio dei dati è immediata. Grazie ad una connessione continua tra i due *server*, i dati da SISMIKAREF sono acquisti su SISMIKA integrando l'archivio delle forme d'onda in continuo nel formato miniSEED delle altre stazioni già acquisite da SISMIKA.

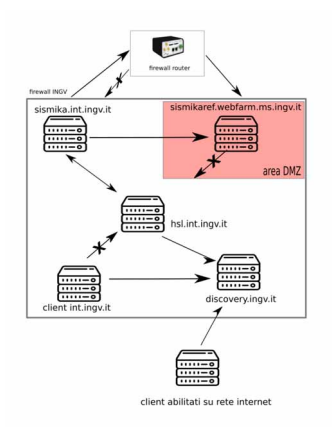

<span id="page-10-1"></span><span id="page-10-0"></span>**Figura 1** Schema dei flussi dati dai server verso le stazioni e viceversa con il passaggio o meno dal firewall. *Figure 1 Diagram of data flows from servers to stations and vice versa with or without passing through the firewall.* 

## 2. Configurazione dei server

Nei due server è stata effettuata una configurazione adeguata al tipo di connessione richiesta

#### 2.1 Configurazione di SISMIKA

Come già scritto, l'obiettivo principale del nuovo sistema di acquisizione dedicato a SISMIKO è avere la possibilità di acquisire tramite un unico *server*, tutti i dati che vengono acquisiti dalle stazioni temporanee installate dal GO durante una emergenza sismica. A questa primaria esigenza, si aggiungono tuttavia altre necessità come la valutazione della qualità dei dati che si stanno acquisendo (dalla continuità della trasmissione in tempo reale alla qualità del dato stesso) o anche la possibilità di fare delle localizzazioni rapide degli eventi sismici per ottimizzare la geometria della rete temporanea.

Pertanto, come primo modulo in SISMIKA è stato installato il programma SeisComP (Versione 4.5.0) un *software* sismologico per l'acquisizione, l'elaborazione, la distribuzione e l'analisi interattiva dei dati sviluppato da GEOFON [7]. Il *software* SeisComP è costituito da una serie di moduli attivabili a seconda dell'esigenza dell'utente integrati con un sistema di *messaging*, database e archiviazione. SeisComP infatti è in grado di gestire sia l'acquisizione degli *streams* SeedLink provenienti da stazioni remote e la loro archiviazione in una struttura tipo SDS (SeisComP Data Structure), che la loro analisi sia in termini di qualità e servizi di condivisione offerti, sia di analisi sismologica fondamentale come la detezione degli eventi, la localizzazione, calcolo delle magnitudo ecc. Essendo le due modalità integrate nella stessa piattaforma è possibile partire dalla prima modalità per aggiungere i servizi della seconda oppure, viceversa partire dalla seconda avvalendosi di un archivio esterno, locale o remoto.

Per consentire il rapido utilizzo dei dati acquisiti dalle stazioni installate da SISMIKO, in accordo con i colleghi che si occupano dell'acquisizione dei dati sismologici INGV, da diversi anni le stazioni temporanee di SISMIKO (30 al momento della scrittura di questo lavoro) sono sempre registrate e preconfigurate nel DB SisNet tramite l'interfaccia Seisface [Pintore et al., 2012]. Qui vengono riportate tutte le informazioni degli strumenti utilizzati, la loro configurazione, i nominativi e i recapiti del personale della sede INGV di riferimento. Anche se alcuni parametri non possono essere inseriti in questa fase, ovvero le coordinate delle stazioni e lo *start-time,* in tale modo le stazioni sono sempre "in ascolto", ovvero nel momento in cui avviene un'emergenza sismica e SISMIKO installa le proprie stazioni i dati iniziano ad essere acquisiti. Per maggiori dettagli far riferimento alle procedure descritte in Moretti et al. [2014].

Per utilizzare il programma SeisComP, è necessario disporre di tutte le informazioni per creare quello che viene chiamato *inventory,* ovvero una serie di file in formato XML che descrivono tutti i metadati associati ad una stazione (coordinate, tipo di sensore, passo di campionamento

del digitalizzatore, caratteristiche dei filtri implementati). Nel sistema implementato dall'INGV tali i file sono facilmente reperibili tramite i *Web Services* mantenuti da INGV [8] basati sulle specifiche definite dalla *International Federation of Digital Seismograph Networks* (FDSN [9]) o da EIDA, ma nel caso delle stazioni di SISMIKO, ciò non è possibile fino a quando una stazione è effettivamente operativa. Tuttavia, un *inventory* è stato creato per le stazioni di SISMIKO basato solo sui dati a disposizione.

Questa pre-configurazione delle stazioni e di SeisComP rende possibile, ad effettiva installazione avvenuta e in pochissimo tempo, quasi in *realtime*, l'analisi della qualità delle forme d'onda acquisite con il modulo "*scqcv*" [7a] e visualizzare le tracce in tempo reale tramite il modulo *scrttv* [7b]. Questo costituisce un traguardo considerevole per SISMIKO in quanto consente la valutazione della qualità della rete installata in tempi brevissimi, senza attendere il riavvio dei sistemi di acquisizione generali e garantendo un miglior servizio per il sistema di sorveglianza sismica INGV.

#### 2.1.1 Configurazione di SeisComP

SeisComP è un *software* modulare, e per gli scopi di SISMIKO sono stati abilitati e configurati i moduli evidenziati in verde in Figura 2.

In questo lavoro descriviamo con maggior dettaglio le configurazioni dei moduli "*SeedLink*" e "*fdsn*" per l'acquisizione e la condivisione dei dati, rispettivamente. Per i restanti, invitiamo a far riferimento alla manualistica di riferimento [7].

<span id="page-11-1"></span><span id="page-11-0"></span>

| $\overline{\phantom{a}}$<br>SeisComP - system configuration [ /home/sysop/seiscomp/etc ] (su sismika) |                                                                                                    |            |                                                                                                    |  |
|----------------------------------------------------------------------------------------------------|----------------------------------------------------------------------------------------------------|------------|----------------------------------------------------------------------------------------------------|--|
| File Edit                                                                                             | System<br>The current status of the system                                                                                                    |            |                                                                                                    |  |
| $\bigcirc$<br>Information                                                                             | ø<br>Refresh                                                                                                    | Start Stop | $\circledbullet$<br>C<br>ø<br>ø<br>$\circled{\scriptstyle\bullet}$<br>$\checkmark$<br>Enable module(s)<br>Disable module(s)<br>Update configuration<br>Restart Check Reload |  |
| 标                                                                                                    | All commands (such as 'start', 'stop') will affect all modules which rows are currently selected. If no row is selected, all modules are affected. You can clear the row selection with ESC.<br>- Nodule<br><b>Acres</b> |            |                                                                                                    |  |
| System                                                                                                | <b>On</b>                                                                                                    | semaster   | $-$ idle<br><b>Status</b><br>\$ seiscomp restart scmaster fdsnws scoc seedlink slarchive simon<br>nunning                                                                   |  |
| œ                                                                                                    | <b>On</b>                                                                                                    | fdsnws     | shutting down simon<br>shutting down slarchive<br>nunning                                                                                                    |  |
| Inventory                                                                                             | <b>On</b>                                                                                                    | scoc       | shutting down seedlink<br>nunning<br>shutting down scoc                                                                                                    |  |
| E                                                                                                    | <b>On</b>                                                                                                    | seedlink   | shutting down fdsnws<br>shutting down scrnaster<br>running                                                                                                    |  |
| <b>Modules</b>                                                                                        | <b>On</b>                                                                                                    | slarchive  | starting scrnaster<br>running<br>starting formes                                                                                                    |  |
|                                                                                                    | <b>lon</b>                                                                                                    | slmon      | starting scor.<br>nunning<br>starting seedlink                                                                                                    |  |
| Bindings                                                                                              | Off                                                                                                    | access     | starting slarchive<br>not running<br>starting simpo                                                                                                    |  |
| 吞<br>Docs                                                                                             | ott                                                                                                    | diskmon    | maximum number of open files set to 1048576<br>not running                                                                                                    |  |
|                                                                                                    | ott                                                                                                    | ew2sc      | not running                                                                                                    |  |
|                                                                                                    | ott                                                                                                    | ql2sc      | 4<br>not running                                                                                                    |  |
|                                                                                                    | off                                                                                                    | scalert    | not running                                                                                                    |  |
|                                                                                                    | ott                                                                                                    | scamp      | not running                                                                                                    |  |
|                                                                                                    | off                                                                                                    | scauteloc  | not running                                                                                                    |  |
|                                                                                                    | off                                                                                                    | scautepick | not running                                                                                                    |  |
|                                                                                                    | off                                                                                                    | sedb       | not running                                                                                                    |  |
|                                                                                                    | off                                                                                                    | scenvelope | not running                                                                                                    |  |
|                                                                                                    | off                                                                                                    | scovent    | not running                                                                                                    |  |
|                                                                                                    |                                                                                                    |            |                                                                                                    |  |

**Figura 2** Schermata del modulo "*scconfig*" di SeisComP con i moduli configurati in SISMIKA [7c]. *Figure 2 SeisComP "scconfig" module screen with the modules configured in SISMIKA [7c].*

#### 2.1.2 Modulo seedlink

Come previsto da SeisComP, SISMIKA acquisisce i dati nel formato *miniSEED (mSEED)*, sottoinsieme dello standard internazionale *Standard for the Exchange of Earthquake Data* (SEED) un formato di dati destinato principalmente all'archiviazione e allo scambio di dati di serie temporali sismologiche e relativi metadati [8]. Per consentire l'acquisizione in SISMIKA, per ogni stazione acquisita è stato creato un file di profilo nel quale è riportata la fonte dati per la stazione (*host* remoto da cui prendere i dati sismici) la dimensione del *buffer* e gli eventuali filtri di accesso. Per i dettagli sulla configurazione si rimanda al manuale di SeisComP [7]**.**

Il modulo *seedlink* offre la possibilità di bloccare l'accesso ai dati di ogni singola stazione anche se queste sono abilitate sul *firewall* per lo scambio dei dati. Il modulo *seedlink* ha la funzione contemporanea di client e server di dati. Nel caso di acquisizione di una stazione remota *seedlink* ha funzione di *client* e se il modulo fornisce i dati della stessa stazione acquisita ad un'altra macchina, questo diventa automaticamente anche server per la macchina remota.

Supponiamo che il server 1 acquisisca due stazioni remote XX.SK01 con dati ristretti legati ad un progetto e YY.ABCD con dati *open* e che il server 2 chieda la possibilità di acquisire la stazione YY.ABCD per le proprie analisi al server1. I due server ovviamente devono essere abilitati a livello di firewall per lo scambio dati. Se non si utilizzasse la possibilità di abilitare i filtri del modulo *seedlink* sul server 1, tutti i dati delle stazioni presenti sul server 1 potrebbero essere acquisiti dal server 2, indipendentemente dalla presenza di vincoli di restrizione, poiché il firewall lo consente. Se per ogni stazione presente sul server 1 sono riportati nel modulo *seedlink* gli indirizzi IP che possono acquisire i dati della stazione si ottiene un controllo corretto delle politiche dei dati ristretti o aperti nei confronti dei s*eedlink client.*

Sul server SISMIKA durante una emergenza possono essere acquisite alcune stazioni della RSN, dalla macchina dedicata *discovery.ingv.it,* per valutare meglio la copertura della rete temporanea e fare la prime analisi sismologiche. Tutte le stazioni della RSN hanno impostato il filtro attivo per non divulgare i dati all'interno della rete INGV. Tale compito spetta alla macchina dedicata *discovery.ingv.it*, sulla quale gli amministratori hanno traccia degli accordi presi con i client della RSN (Figura 3).

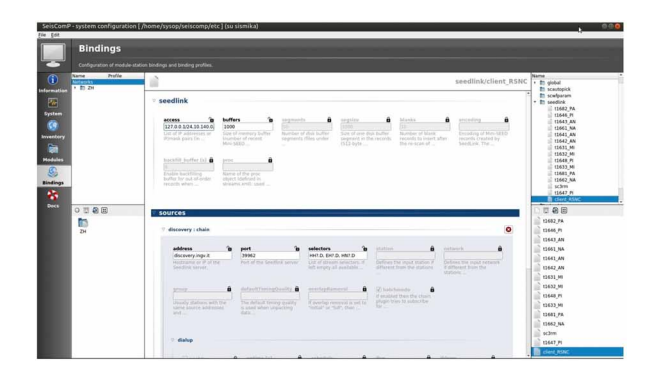

**Figura 3** Esempio di configurazione di file di profilo di "*seedlink*" per una stazione della RSN con i filtri attivi. *Figure 3 Example of "seedlink" profile file configuration for an RSN station with active filters.*

In Figura 4 è invece mostrato il profilo "*seedlink*" per una stazione di SISMIKO con protocollo SeedLink nativo sull'acquisitore della casa produttrice Lunitek, modello ATLAS [2]. Nell'esempio è riportato il profilo per la stazione con sigla T1641, che ha come fonte dati *sismiko41* (per maggiori dettagli, vedere Capitolo 3).

Diverso è invece il profilo di una stazione con protocollo RTPD, perché differente è la fonte dati e la tipologia dei dati che sono nel formato nativo Reftek e acquisiti su SISMIKAREF come spiegato nel paragrafo 1.2. Il programma SeisComP installato su SISMIKA si occupa di trasferire e convertire in real-time nel formato *mSEED* al pari di una stazione con protocollo SeedLink. In Figura 5 è riportato come esempio il profilo per la stazione con sigla T1631 equipaggiata con acquisitore Reftek130. In questo caso c'è bisogno di un ulteriore file "*proc*" (Figura 6) nel quale sono riportati i parametri di configurazione dell'acquisizione impostata sulla stazione.

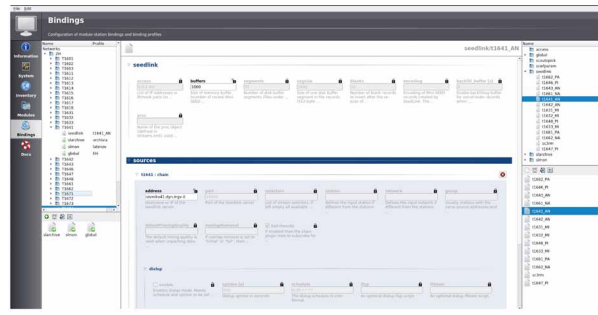

**Figura 4** Esempio di configurazione del file di profilo di "*seedlink*" per la stazione di SISMIKO con acquisitore ATLAS della LUNITEK (Sigla T1641).

*Figure 4 Example of configuration of the "seedlink" profile file for the SISMIKO station with LUNITEK ATLAS acquirer (Code T1641).*

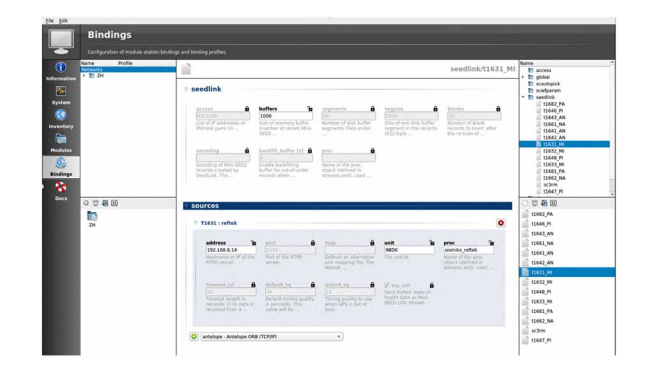

**Figura 5** Esempio di configurazione del file di profilo di "*seedlink*" per la stazione di SISMIKO con acquisitore Reftek130 (Sigla T1631).

*Figure 5 Example of configuration of the "seedlink" profile file for the SISMIKO station with Reftek130 acquirer (Code T1631).*

**Figura 6** Esempio del file "*proc*" utilizzato dal modulo "*seedlink*" di SeisComP per la conversione dati dal formato nativo della RT130 al *mSEED*. *Figure 6 Example of the "proc" file used by the SeisComP "seedlink" module for data conversion from the native RT130 format to mSEED.*

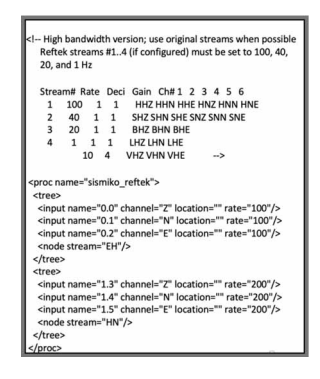

#### 2.1.3 Modulo *fdsn*

Il modulo *fdsn* [7d], se abilitato e opportunamente configurato, offre la possibilità di interrogare il *database* di SeisComP per mezzo di un *browser* WEB e scaricare alcune importanti informazioni, come ad esempio: le stazioni configurate, le loro risposte strumentali e le coordinate, le forme d'onda nel formato *mSEED* di una determinata finestra di tempo e la statistica dei dati contenuti sul server (*availability*).

Allo stato attuale il modulo è stato configurato per permettere l'interrogazione e il *download* delle informazioni sulle stazioni con le relative risposte strumentali (Figura 7) e la possibilità di scaricare le forme d'onda di una determinata finestra di tempo per un numero massimo di 5 connessioni contemporanee, in quanto questo servizio è pensato per una valutazione speditiva delle configurazioni delle stazioni di sismiche e del loro funzionamento, non come servizio di divulgazione e di download alternativo ai canali istituzionali INGV.

All'indirizzo interno *sismika.int.ingv.it:18080* è possibile navigare nelle pagine del servizio ed eventualmente scaricare i dati desiderati per le analisi delle stazioni.

<span id="page-14-0"></span>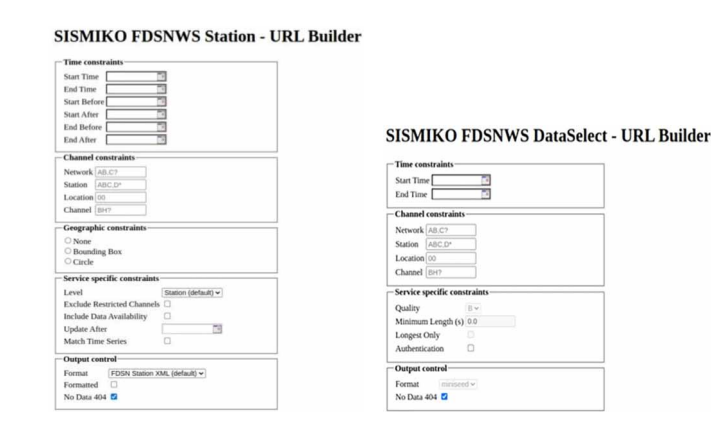

**Figura 7** Esempio delle pagine WEB "*fdsn*" attivate sul server SISMIKA. Sulla sinistra si vede la pagina per avere i dettagli sulle stazioni e le loro risposte strumentali, mentre sulla destra è riportata la pagina per scaricare i dati *mSEED* di una selezione di stazioni.

*Figure 7 Example of the "fdsn" WEB pages activated on the SISMIKA server. On the left you can see the page to get the details on the stations and their instrumental responses, while on the right there is the page to download the mSEED data of a selection of stations.*

#### 2.2 Configurazione di SISMIKAREF

Dato il compito di gestire l'acquisizione delle Reftek 130, in SISMIKAREF è stato installato la *suite software* RTI versione 4.1 rilasciato dalla stessa casa produttrice ma riveduto e corretto per installazioni su macchine con SO Linux.

Il *software* RTI è composto da diversi sottoprogrammi ognuno con la sua specifica funzione. I principali sono: RTCC, e RTPD e RTPID [D'Alema, 2007].

#### <span id="page-14-1"></span>2.2.1 RTCC

Questo programma permette di gestire una stazione con Reftek130 tramite un WEB *browser* locale e osservare il suo status.

RTCC viene eseguito da un terminale Linux e in funzione della configurazione scelta, crea la possibilità di utilizzare un *browser* che si collega in locale oppure utilizzarne uno da computer remoto, debitamente abilitato. Questo programma non è attivo in SISMIKAREF perché per le configurazioni del *firewall* non ha molto senso usarlo qui localmente, ma può essere installato sulle macchine che da remoto, nelle diverse sedi INGV, gestiscono le stazioni Reftek130 e abilitare i permessi sui loro *router*.

In Figura 8 è visibile la *Home page* del portale RTCC, che, come si può osservare nella barra degli indirizzi, è eseguito in locale sulla macchina.

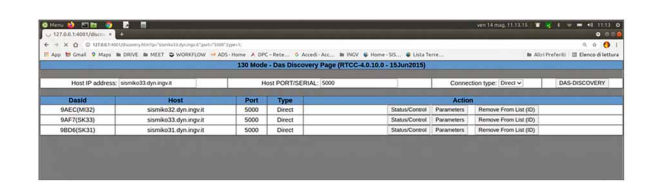

**Figura 8** *Home page* del comando RTCC per la gestione delle stazioni con Reftek30 (http://127.0.0.1:4001). *Figure 8 Home page of the RTCC command for station management with Reftek130 (http://127.0.0.1:4001).*

Come esempio, nella Figura 8 sono riportate le tre stazioni di SISMIKO gestite dalla sede di Milano; nella pagina WEB, digitando l'*host* della Reftek130 remota, per esempio *sismiko33.dyn.ingv.it*, sulla porta 5000 con collegamento diretto, si accederà alla pagina dello status della stazione (Figura 9).

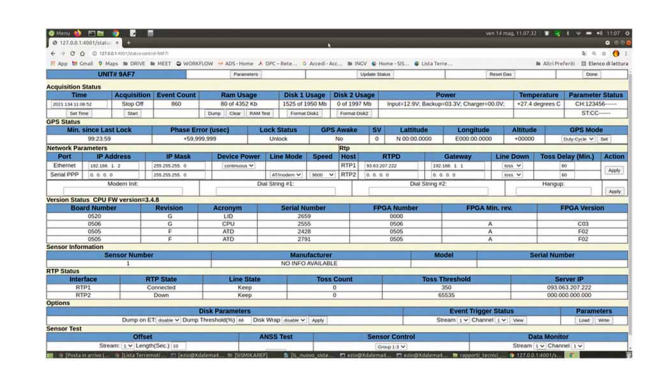

**Figura 9** Esempio di visualizzazione dello status della Reftek130 con l'identificatore (ID) 9AF7. *Figure 9 Example of viewing the status of the Reftek130 with the identifier (ID) 9AF7.*

Il parametro fondamentale da osservare è quello riportato nella riga RTP1, della sezione RTP "Status": se lo status è *down* la stazione non invierà mai i dati sismici al server remoto poiché la connessione non è riuscita; se lo status è *connected* la stazione è pronta ad inviare i dati non appena si avvia l'acquisizione ed ovviamente è configurata per l'invio dei dati anche sulla scheda di rete e non solo in locale. Lo status della connessione con il *server*, quindi, è diverso dalla possibilità di accedere alla stazione poiché si può accedere alla stazione con il portale RTCC anche quando la connessione con l'RTPD può essere *down*. Per maggiori dettagli, far riferimento al manuale del *software*.

In Figura 10 è visibile la pagina dei paramenti scelti per l'acquisizione della stazione.

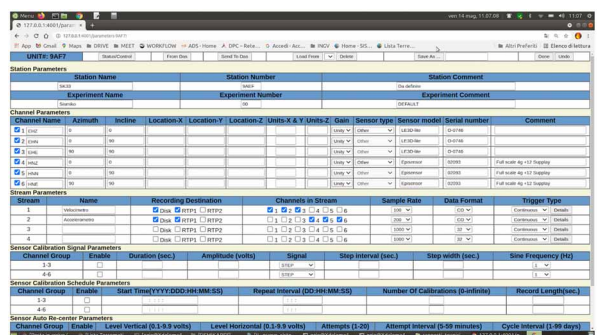

**Figura 10** Visualizzazione della pagina con i parametri di una Reftek130. *Figure 10 Display of the page with the parameters of a Reftek130.*

#### 2.2.2 RTPD

Il programma RTPD viene eseguito da terminale ed è il vero cuore del sistema di acquisizione delle Reftek130.

Tutto il sistema di trasmissione è gestito tramite l'ID dell'acquisitore e non tramite la sigla della stazione che l'utente può cambiare a proprio piacimento. Questa peculiarità è molto importante poiché tutti i file di log del sistema seguono la gerarchia dell'ID della Reftek.

Partendo dall'esempio mostrato in Figura 10, ovvero l'acquisitore con l'identificatore (ID) 9AF7 configurato per la stazione SK33, nell'*header* dei file locali scritti nella *memory card* della stazione sarà riportata la sigla SK33, ma non nel nome del file che conterrà solo l'ID della Reftek. Genericamente i dati sono archiviati con la seguente gerarchia:

\$path/Archive/\$ANNOGIORNOGIULIANO/\$ID/\$stream/file\_reftek

Quindi per l'esempio in Figura 10, del 13 maggio 2021 ovvero Giorno Giuliano 133, il dato relativo all'*header* è archiviato nella cartella "0" così:

<span id="page-16-0"></span>\$path/Archive/2021133/9AF7/0/file\_reftek

I dati sismici sono salvati in una *directory* diversa dalla "0" ciascuna chiamata con il numero dello *stream* utilizzato nella configurazione. Nell'esempio il velocimetro è configurato per essere acquisito con lo *stream* 1 e analogamente l'accelerometro con lo *stream* 2; la gerarchia dei file sarà quindi:

> Velocimetro configurato come da Figura 10 \$path/Archive/2021133/9AF7/1/file\_reftek

Accelerometro configurato come da Figura 10 path/Archive/2021133/9AF7/2/file\_reftek

Ovviamente è possibile configurare l'acquisizione dei sei canali relativi ai due sensori con un unico *stream*, ma in questo caso non è possibile avere un campionamento diverso per i due sensori. I dati inviati in remoto a SISMIKAREF sono esattamente gli stessi di quelli archiviati in locale, mantenendo la stessa gerarchia. Per le 3 stazioni mostrate in Figura 8 i dati archiviati nel formato Reftek dello stato (directory 0) così:

> \$path/Archive/2021133/9AF7/0/000000000\_05140C80 \$path/Archive/2021133/9BD6/0/000000000\_05140C80 \$path/Archive/2021133/9AEC/0/000000000\_05140C80

Analogamente i dati sismici sono archiviati così:

```
$path/Archive/2021133/9AF7/1/000000000_05140C80
$path/Archive/2021133/9AF7/2/000000000_05140C80
$path/Archive/2021133/9BD6/1/000000000_05140C80
$path/Archive/2021133/9BD6/2/000000000_05140C80
$path/Archive/2021133/9AEC/1/000000000_05140C80
$path/Archive/2021133/9AEC/2/000000000_05140C80
```
#### 2.2.3 RTPID

Questa *utility* è molto comoda in fase di *debug* di funzionamento del programma RTPD, perché riporta ogni nuovo ID che viene ricevuto sul *server*, e crea un file di log delle stazioni ricevute suddiviso per date.

In Figura 11 è riportato un esempio di quando viene eseguito il programma; come si nota nelle ultime 3 righe sono chiaramente indicati i tre ID delle stazioni che hanno fatto una richiesta di apertura connessione con il server RTPD.

<span id="page-17-0"></span>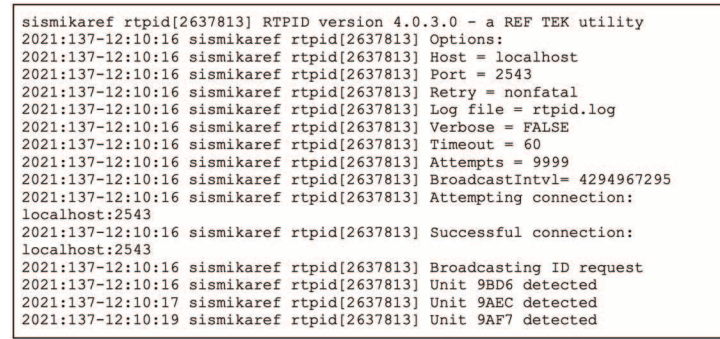

**Figura 11** Esempio dell'*output* sul terminale su cui viene eseguito il programma "*rtpdid*", che riporta lo status delle richieste di connessione da parte delle ReftekT130 remote.

<span id="page-17-1"></span>*Figure 11 Example of the output on the terminal on which the "rtpdid" program is run, which reports the status of connection requests from remote ReftekT130s.*

### 3. Trasmissione dei dati in tempo reale. Configurazione dei router

Facendo seguito alla logica utilizzata per la nomenclatura delle stazioni sismiche durante le diverse emergenze [Moretti et al., 2014], per la configurazione dei singoli *router* che consentono la trasmissione dei dati in tempo reale, si è utilizzato uno stesso codice da utilizzare con il sistema *dyn.ingv* [Sorrentino et al., 2020].

Nella Tabella 2 sono riportati alcuni dettagli, alla data attuale, le sigle stazioni delle successive emergenze sismiche.

Le configurazioni dei singoli *router* cambiano in funzione di alcune caratteristiche: la sede di appartenenza; il tipo di acquisitore utilizzato, poiché essi utilizzano porte e protocolli diversi. La logica del sistema è comunque sempre quella di poter accedere al *router* direttamente dalla sede in cui si sta lavorando o con una VPN attiva, senza dover fare ponte sul server poiché in questo ultimo caso significherebbe far accedere alla macchina molti utenti, creando inutili sovraccarichi

#### **Il sistema di acquisizione in tempo reale di SISMIKO** E. D'Alema et al. | marzo 2022

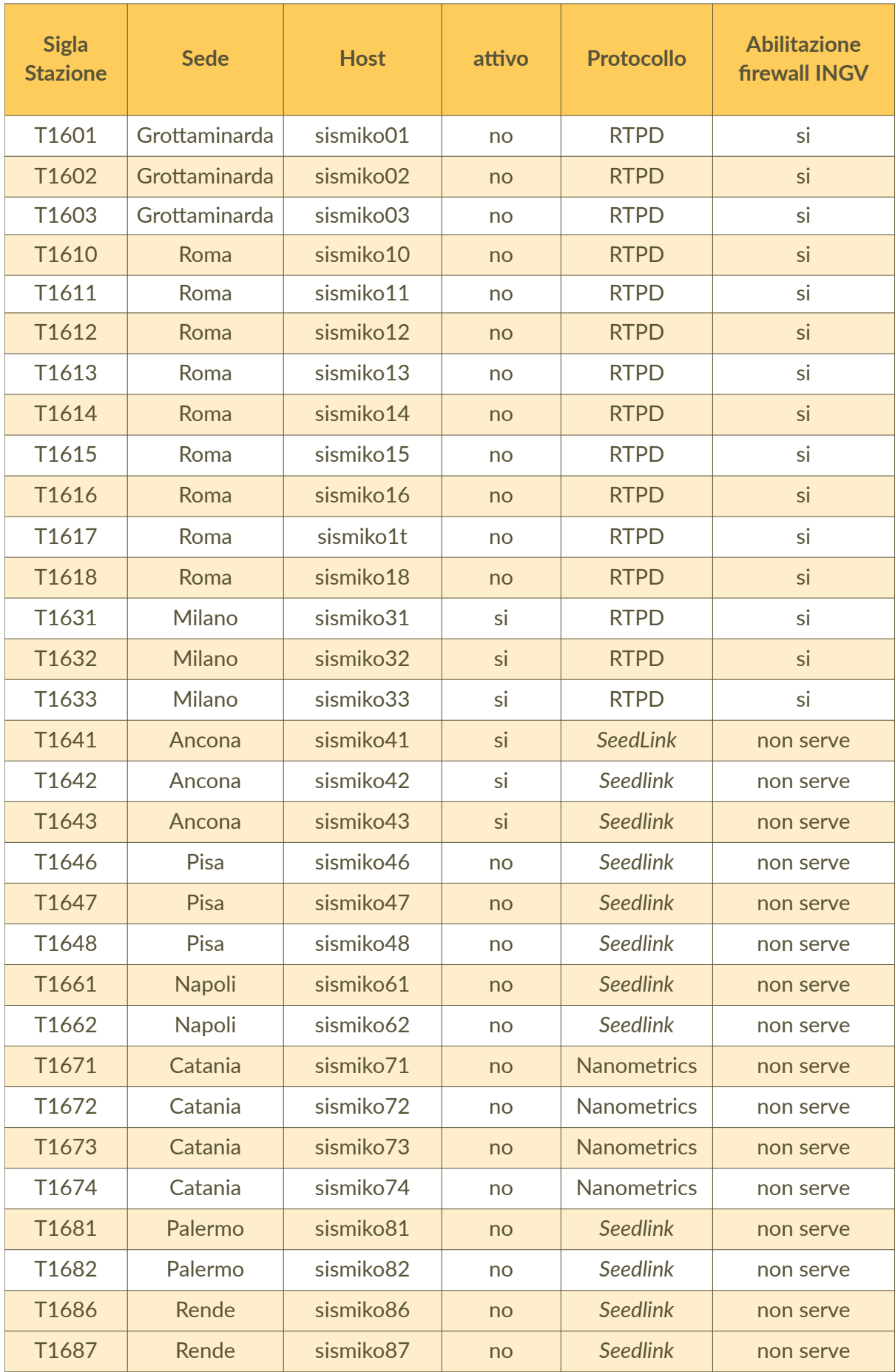

**Tabella 2** Stato attuale delle 30 stazioni sismiche temporanee di SISMIKO.

*Table 2 Current status of the 30 temporary seismic stations of SISMIKO.*

## <span id="page-19-0"></span>3.1 Configurazione del firewall del router

La configurazione del *firewall* di ogni singolo *router* è fondamentale. Volendo assicurare l'intercambiabilità del personale esperto nella gestione delle stazioni, si è deciso di abilitare oltre l'indirizzo IP del server di acquisizione anche l'indirizzo pubblico delle sedi di SISMIKO. L'accesso al singolo *router* è quindi possibile da ogni sede di SISMIKO, mentre i dati delle stazioni saranno acquisiti solo SISMIKA per evitare doppi o tripli flussi di dati attivi con la stazione.

#### 3.2 Template router per stazioni con protocollo RTPD

Attualmente SISMIKO utilizza dei router modello LR77 [11]. Considerando la configurazione del *firewall* e il servizio *dyn.ingv.it*, quando si accoppia un LR77 con una Reftek130, il menu principale da configurare è quello del NAT [12], in cui sono abilitate le porte ed i protocolli necessari al collegamento e trasmissione dati.

Le Reftek130 usano un collegamento con protocollo TCP/IP sulla porta 5000 per la gestione della stazione attraverso il programma RTCC [D'Alema, 2007].

Sulla porta 2543 con protocollo sia TCP/IP sia UDP viaggiano i dati sismici dalla stazione verso il server remoto di acquisizione. La porta 21 non è necessaria sulla stazione perché è utilizzabile con un protocollo *ftp* [13] ormai davvero datato e per sicurezza si può chiudere.

In questa pagina il menu permette di abilitare il protocollo "*ssh*" [14] sul router su una porta desiderata si da la possibilità comoda e sicura di accedere al router con questo protocollo e gestendo quindi il router tramite un terminale Linux.

<span id="page-19-2"></span><span id="page-19-1"></span>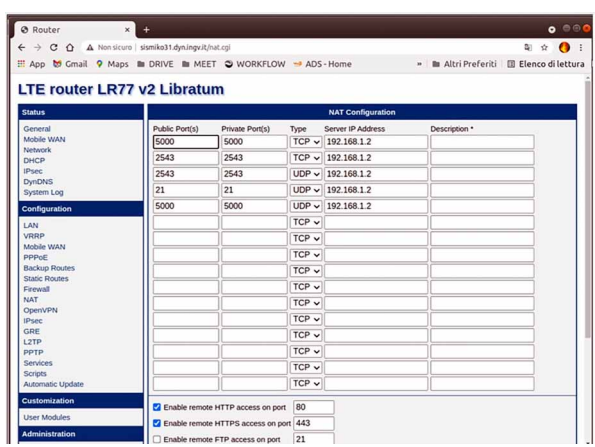

**Figura 12** Dettaglio della pagina relativa alla regola del NAT per un router accoppiato ad una ReftekT130. *Figure 12 Detail of the page relating to the NAT rule for a router coupled to a ReftekT130.*

### 3.3 Template router per acquisitori con protocollo SeedLink

Nel caso di stazioni che utilizzano il protocollo SeedLink per l'invio dei dati, bisogna modificare la pagina del NAT, inserendo la porta 18000 con protocollo TCP/IP per la trasmissione dei dati e la porta caratteristica dello strumento utilizzato.

Sia nel caso dell'acquisitore GAIA [Salvaterra et al., 2008] e ATLAS [2], si aggiunge la porta 22 per un collegamento "*ssh*" e la porta per i servizi WEB per gestire la stazione tramite un piccolo portale WEB di configurazione (Figura 13).

#### **Il sistema di acquisizione in tempo reale di SISMIKO** E. D'Alema et al. | marzo 2022

<span id="page-20-0"></span>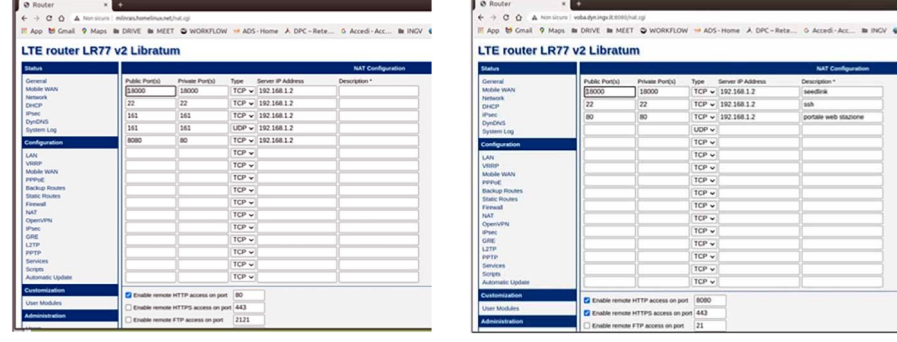

**Figura 13** Configurazione delle regole di NAT per le stazioni GAIA sulla sinistra e ATLAS sulla destra. *Figure 13 NAT rules configuration for GAIA stations on the left and ATLAS on the right.*

## 4. Conclusioni

Il sistema di acquisizione dati per le stazioni di SISMIKO fino alla fine del 2020 era basato su un'architettura piuttosto complessa e variegata, poiché legata direttamente alla sede di appartenenza. I dati delle stazioni delle diverse sedi di SISMIKO confluivano nel sistema centrale della sede INGV di Roma per mezzo dei server decentrati nelle sedi stesse. Tale caratteristica segue in molti casi la gestione delle stazioni della RSN ma di fatto impedisce che operatori di sedi diverse possano accedere direttamente alle stazioni di altre sedi o ai server periferici. Data la sua natura trasversale alle Sezioni come gruppo nazionale dell'INGV, ed avendo verificato l'esigenza di avere più operatori che possono avvicendarsi nella gestione dell'acquisizione dati, SISMIKO ha ideato un nuovo progetto per realizzare un sistema più efficiente. Tale sistema è accentrato in una unica Sede, quella centrale di Roma, ma ha la possibilità di essere gestito da utenti di diverse Sezioni in modo da garantire un avvicendamento per le funzioni basilari dell'acquisizione dati. Il sistema è costituito da due server dedicati: il primo ha la funzione di accettare dati di stazioni con modalità di trasferimento in ingresso come le Reftek (SISMIKAREF); il secondo riceve direttamente i dati dalle stazioni con protocollo SeedLink nativo (SISMIKA) ed esegue l'aggregazione dei dati provenienti dal primo server. Il server SISMIKA è l'unica fonte dati delle stazioni di SISMIKO, attualmente 30, per il sistema di acquisizione INGV. Dal server SISMIKA è possibile accedere a tutti i router connessi alle stazioni, alle stazioni stesse ed eventualmente cambiarne le configurazioni, creando la possibilità di interscambio e cogestione da parte di colleghi geograficamente ben distanti tra loro e appartenenti a Sezioni diverse. Inoltre, è stato abilitato un minimale servizio *fdsn* per la verifica dei dati delle risposte strumentali e il download delle tracce con l'obiettivo di dare la possibilità ai gestori della rete sismica di effettuare analisi di qualità dei dati.

### Ringraziamenti

<span id="page-20-1"></span>La realizzazione di questo progetto non sarebbe stato possibile senza il contributo dell'UF3 "Archivio e Condivisione Dati" dell'ONT grazie al quale sono stati predisposti i server virtuali, e del prezioso contributo del Centro Servizi Informatici di Roma in particolare di Pietro Ficeli e Giampaolo Sensale che hanno compreso e trovato la soluzione per esigenze del Gruppo Operativo SISMIKO.

## Bibliografia

- Alparone S.C., Cattaneo M., Contrafatto D., D'Alema E., Franceschi D., Larocca G., Mandiello A.G., Marzorati S., Moretti, M., Piccinini D., Rao S., Salvaterra L., and S. Speciale (2020). *Seismic Data acquired by the SISMIKO Emergency Group - Salemi-Italy 2020 - T15 [Data set]*. Istituto Nazionale di Geofisica e Vulcanologia (INGV). https://doi.org/10.13127/SD/LJFPEOSEK0.
- D'Alema E. (2007). *Stazioni accelerometriche con Reftek-130/modem GSM: note tecniche sui softwares in ambiente Linux per la Rete dell'Italia Settentrionale*. Rapporti Tecnici INGV, 37: 1 24, ISSN 2039-7941.
- Falco L., Michele M., (2014). *Implementazione di un sistema di monitoraggio sismico dell'area garganica*. Rapporti Tecnici INGV, 280: 1-34, ISSN 2039-7941.
- Margheriti L., Nostro C., Cocina O., Castellano M., Moretti M., Lauciani V., Quintiliani M., Bono A., Mele F.M., Pintore S., Montalto P., Peluso R., Scarpato G., Rao S., Alparone S., Di Prima S., Orazi M., Piersanti A., Cecere G., Cattaneo M., Vicari A., Sepe V., Bignami C., Valoroso L., Aliotta M., Azzarone A., Baccheschi P., Benincasa A., Bernardi F., Carluccio I., Casarotti E., Cassisi C., Castello B., Cirilli F., D'Agostino M., D'Ambrosio C., Danecek P., De Cesare W., Della Bina E., Di Filippo A., Di Stefano R., Faenza L., Falco L., Fares M., Ficeli P., Latorre D., Lorenzino M.C., Mandiello A., Marchetti A., Mazza S., Michelini A., Nardi A., Pastori M., Pignone M., Prestifilippo M., Ricciolino P., Sensale G., Scognamiglio L., Selvaggi G., Torrisi O., Zanolin F., Amato A., Bianco F., Branca S., Privitera E., Stramondo S., (2021). *Seismic Surveillance and Earthquake Monitoring in Italy*. Seismological Research Letters. https://doi.org/10.1785/0220200380
- Moretti M. et al. (2012). *Rapid-response to the earthquake emergency of May 2012 in the Po Plain, Northern Italy*. Annals of Geophysics, https://doi.org/10.4401/ag-6152
- Moretti, M. et al., (2016). *SISMIKO: emergency network deployment and data sharing for the 2016 central Italy seismic sequence*. Annals of Geophysics, 59, Fast Track 5, 2016. https://doi.org/10.4401/ag-7212.
- Michelini A., Margheriti L., Cattaneo M., Cecere G., D'[Anna G., Delladio A.](https://www.google.com/url?q=https%3A%2F%2Fdoi.org%2F10.4401%2Fag-6152&sa=D&sntz=1&usg=AFQjCNF22ELTjDK1uBfESnxQ63YbTevxRQ), Moretti M., Pintore S., Amato, A., Basili A., Bono A., Casale P., Danecek P., Demartin M., Faenza L., Lauciani V., Mandiello A.G.[, Marche](https://www.google.com/url?q=https%3A%2F%2Fdoi.org%2F10.4401%2Fag-7212&sa=D&sntz=1&usg=AFQjCNGSEarXBLr6ZcowTrbMtxPCR90UKA)tti A., Marcocci C., Mazza S., Mele F.M., Nardi A., Nostro C., Pignone M., Quintiliani M., Rao S., Scognamiglio L., and Selvaggi G. (2016). *The Italian National Seismic Network and the earthquake and tsunami monitoring and surveillance systems*. Adv. Geosci., 43, 31-38, https://doi.org/10.5194/adgeo-43-31-2016, 2016.
- Moretti M., Cattaneo M., Cecere G., Govoni A., Margheriti L., Mazza S. (2014). *Integrazione dei dati sismologici delle reti sismiche permanenti e temporanee. regolamento e procedure*. Rapporti Tecnici INGV, 276: 1-32, ISSN 2039-7941.
- Pintore S, Marcocci C., Bono A., Lauciani V., Quintiliani M. (2012). *Seisface: interfaccia di gestione delle informazioni della rete sismica nazionale centralizzata*. Rapporti Tecnici INGV, 218: 1:32, ISSN 2039-7941.
- Salvaterra L., Pintore S. e Badiali L., (2008). Rete sismologica basata su stazioni GAIA. Rapporti Tecnici INGV, 68: 1-26, ISSN 2039-7941.
- Sorrentino D., Salvaterra L., Vazzoler S., (2020). *Servizio DynDNS@INGV per le stazioni sismiche.* Rapp. Tec. INGV, 420: 1-18. https://doi.org/10.13127/rpt/420

## Sitografia

- [1] https://www.reftek.com/about-ref-tek
- [2] https://www.lunitek.it/listing/registratore-sismico-per-applicazioni-statichedinamiche-4/
- [3] https://www.nanometrics.ca/
- [4] http://ds.iris.edu/ds/nodes/dmc/services/seedlink/
- [5] https://reftek.com/product/software
- [6] http://eida.ingv.it/it/
- [7] https://www.seiscomp.de/
- [7a] https://www.seiscomp.de/doc/apps/scqcv.html
- [7b] https://www.seiscomp.de/doc/apps/scrttv.html
- [7c] htt[ps://www.seiscomp.de/](https://www.seiscomp.de/)doc/apps/scconfig.html
- [7d] htt[ps://www.seiscomp.de/doc/apps/fdsnws.htm](https://www.seiscomp.de/doc/apps/scqcv.html)l
- [8] htt[p://www.fdsn.org/pdf/SEEDManual\\_V2.4.pdf](https://www.seiscomp.de/doc/apps/scrttv.html)
- [9] http://terremoti[.ingv.it/webservices\\_and\\_so](https://www.seiscomp.de/doc/apps/scconfig.html)ftware
- [10] htt[p://www.fdsn.org/webservices/](https://www.seiscomp.de/doc/apps/scconfig.html)
- [11] https://advantech-bb.com/product/4g-lte-router-lr77-v2/
- [12] htt[ps://it.wikipedia.org/wiki/Network\\_address\\_tra](http://terremoti.ingv.it/webservices_and_software)nslation
- [13] htt[ps://it.wikipedia.org/wiki/File\\_Tr](http://www.fdsn.org/webservices/)ansfer\_Protocol
- [14] htt[ps://it.wikipedia.org/wiki/Secure\\_Shell](https://advantech-bb.com/product/4g-lte-router-lr77-v2)
- [15] https://it.wikipedia.org/wiki/Rete\_virtuale\_privata

## QUADERNI di GEOFISICA

#### ISSN 1590-2595 http://istituto.ingv.it/it/le-collane-editoriali-ingv/quaderni-di-geofisica.html/

I QUADERNI DI GEOFISICA (QUAD. GEOFIS.) accolgono lavori, sia in italiano che in inglese, che diano particolare risalto alla pubblicazione di dati, misure, osservazioni e loro elaborazioni anche preliminari che necessitano di rapida diffusione nella comunità scientifica nazionale ed internazionale. Per questo scopo la pubblicazione on-line è particolarmente utile e fornisce accesso immediato a tutti i possibili utenti. Un Editorial Board multidisciplinare ed un accurato processo di peer-review garantiscono i requisiti di qualità per la pubblicazione dei contributi. I QUADERNI DI GEOFISICA sono presenti in "Emerging Sources Citation Index" di Clarivate Analytics, e in "Open Access Journals" di Scopus.

QUADERNI DI GEOFISICA (QUAD. GEOFIS.) welcome contributions, in Italian and/or in English, with special emphasis on preliminary elaborations of data, measures, and observations that need rapid and widespread diffusion in the scientific community. The on-line publication is particularly useful for this purpose, and a multidisciplinary Editorial Board with an accurate peer-review process provides the quality standard for the publication of the manuscripts. QUADERNI DI GEOFISICA are present in "Emerging Sources Citation Index" of Clarivate Analytics, and in "Open Access Journals" of Scopus.

## RAPPORTI TECNICI INGV

ISSN 2039-7941 http://istituto.ingv.it/it/le-collane-editoriali-ingv/rapporti-tecnici-ingv.html/

I RAPPORTI TECNICI INGV (RAPP. TEC. INGV) pubblicano contributi, sia in italiano che in inglese, di tipo tecnologico come manuali, software, applicazioni ed innovazioni di strumentazioni, tecniche di raccolta dati di rilevante interesse tecnico-scientifico. I RAPPORTI TECNICI INGV sono pubblicati esclusivamente on-line per garantire agli autori rapidità di diffusione e agli utenti accesso immediato ai dati pubblicati. Un Editorial Board multidisciplinare ed un accurato processo di peer-review garantiscono i requisiti di qualità per la pubblicazione dei contributi.

RAPPORTI TECNICI INGV (RAPP. TEC. INGV) publish technological contributions (in Italian and/or in English) such as manuals, software, applications and implementations of instruments, and techniques of data collection. RAPPORTI TECNICI INGV are published online to guarantee celerity of diffusion and a prompt access to published data. A multidisciplinary Editorial Board and an accurate peer-review process provide the quality standard for the publication of the contributions.

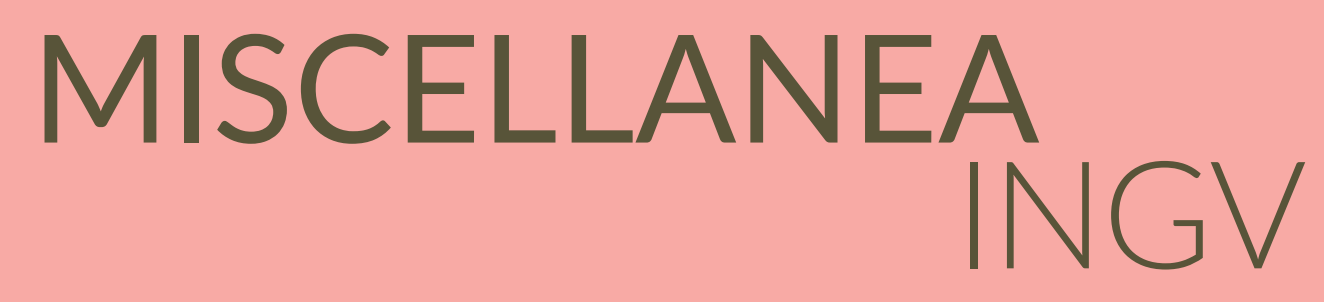

#### ISSN 2039-6651 http://istituto.ingv.it/it/le-collane-editoriali-ingv/miscellanea-ingv.html

MISCELLANEA INGV (MISC. INGV) favorisce la pubblicazione di contributi scientifici riguardanti le attività svolte dall'INGV. In particolare, MISCELLANEA INGV raccoglie reports di progetti scientifici, proceedings di convegni, manuali, monografie di rilevante interesse, raccolte di articoli, ecc. La pubblicazione è esclusivamente on-line, completamente gratuita e garantisce tempi rapidi e grande diffusione sul web. L'Editorial Board INGV, grazie al suo carattere multidisciplinare, assicura i requisiti di qualità per la pubblicazione dei contributi sottomessi.

MISCELLANEA INGV (MISC. INGV) favours the publication of scientific contributions regarding the main activities carried out at INGV. In particular, MISCELLANEA INGV gathers reports of scientific projects, proceedings of meetings, manuals, relevant monographs, collections of articles etc. The journal is published online to guarantee celerity of diffusion on the internet. A multidisciplinary Editorial Board and an accurate peer-review process provide the quality standard for the publication of the contributions.

**Coordinamento editoriale** Francesca DI STEFANO Istituto Nazionale di Geofisica e Vulcanologia

**Progetto grafico**  Barbara ANGIONI Istituto Nazionale di Geofisica e Vulcanologia

**Impaginazione** Barbara ANGIONI Patrizia PANTANI Massimiliano CASCONE Istituto Nazionale di Geofisica e Vulcanologia

©2022 Istituto Nazionale di Geofisica e Vulcanologia Via di Vigna Murata, 605 00143 Roma tel. +39 06518601

**www.ingv.it**

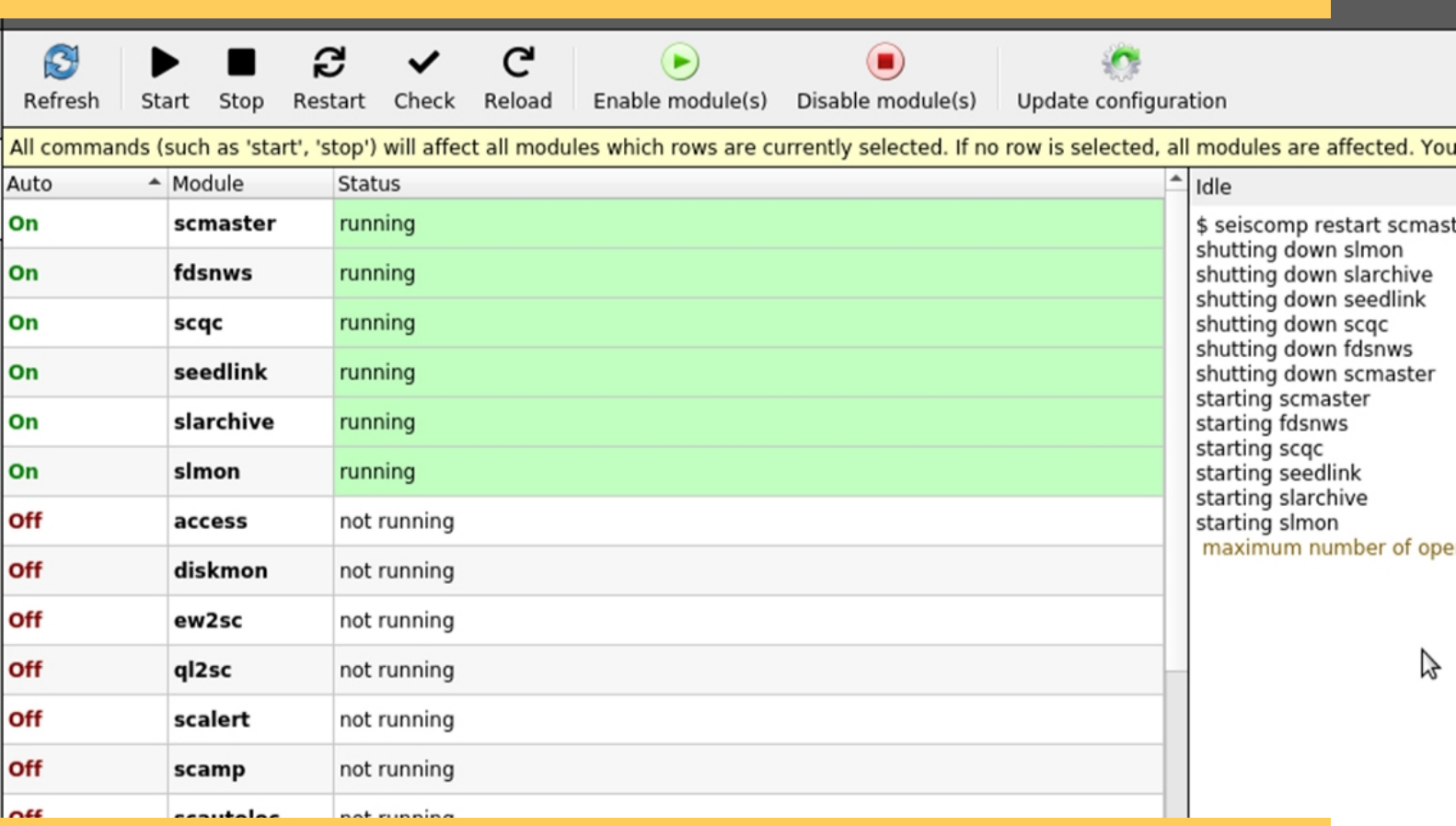

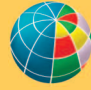

ISTITUTO NAZIONALE DI GEOFISICA E VULCANOLOGIA

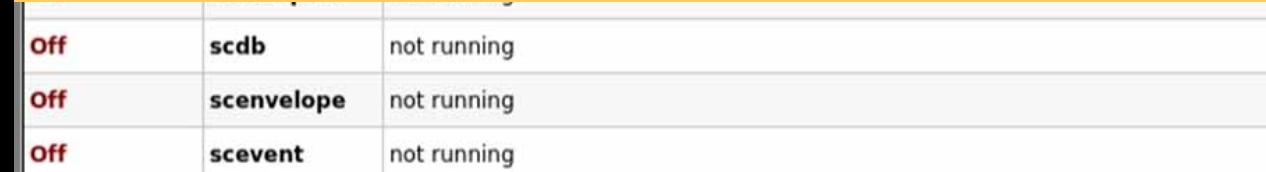